## CMSC 330: Organization of Programming Languages

#### Structs, Enums in Rust Slide credit: Michael Hicks, Niki Vazou

1

Copyright © 2018 Niki Vazou, the University of Maryland. Some material based on https://doc.rust-lang.org/book/second-edition/index.html

#### Rust Data

- So far, we've seen the following kinds of data
	- Scalar types (int, float, char, string, bool)
	- Tuples, Arrays, and Collections
- How can we build other data structures?
	- Structs (like Objects; support for methods)
	- Traits (like Interfaces)
	- Enums (like Ocaml Data Types)

#### Structs: Definitions & Construction

```
struct Rectangle { 
   width: u32, 
  height: u32, 
} 
impl Rectangle { 
     fn new(width: u32, height: u32) -> Rectangle { 
        Rectangle (width, height)
 } 
} 
fn main() { 
   // construction 
  let rect1 = Rectangle::new(30, 50); // accessing fields 
   println!("rect1's width is {}", rect1.width); 
}
                     abbreviation for {width: width, height: height}
```
> rect1's width is 30

#### Structs: Printing

```
struct Rectangle { 
   width:u32, 
   height:u32, 
} 
fn main() { 
  let rect1 = Rectangle::new(30, 50); println!("rect1 is {}", rect1); 
}
```
error[E0277]: the trait bound `Rectangle: std::fmt::Display` is not satisfied

#### Structs: Printing with Derived Traits

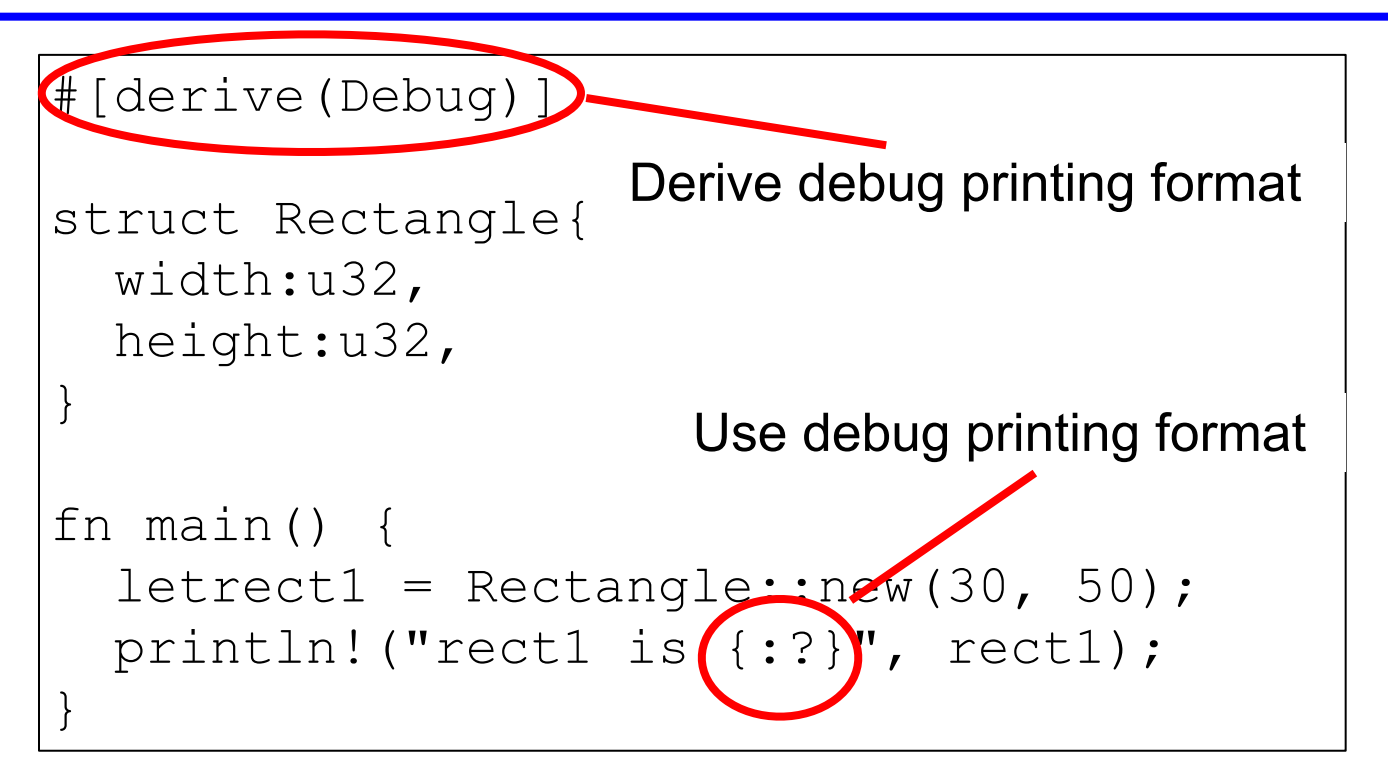

> rect1 is Rectangle { width: 30, height: 50 }

#### **Structs**

- Syntax
	- **– struct** *T* **[<***T>***] {***n1:t1***, …,** *ni:ti***,}**
	- the *ni* are called fields, begin with a lowercase letter
	- **– [<***T>***]** optionally for generics (see later)
- Evaluation
	- **– Construction:** *T {n1:v1, ni:vi}* is a value if **vi** are values.
	- **– Projection: t.ni** returns the **ni** field of **t**
- Type Checking
	- *– T {n1:v1, ni:vi}* : *T* [if *vi* has type *ti***]**

#### Quiz 1: **point** is immutable at *HERE*

```
struct Point { 
   x: i32, 
   y: i32, 
} 
let mut point = Point { x: 0, y: 0 }; 
point.x = 5; 
let point = point; 
// HERE
```

```
A. True 
B. False
```
#### Quiz 1: **point** is immutable at *HERE*

```
struct Point { 
   x: i32, 
   y: i32, 
} 
let mut point = Point { x: 0, y: 0 }; 
point.x = 5; 
let point = point; 
// HERE
```
A. True B. False Mutability is a property of the binding; the old point's contents are moved to the new one

#### A note on mutability

• A failed attempt to make a  $Point$  that is always mutable: **struct MutablePoint {** 

```
 x: mut i32,
```

```
 y: mut i32,
```

```
}
```
error: expected type, found keyword `mut`  $\rightarrow$  src/main.rs:2:6 || || ||

```
2 | x: mut i32,
```
 $\wedge$   $\wedge$  expected type

• This code attempts to make mutability part of the type declaration, but mutability is a property of the variable that holds the MutablePoint.

## Methods: Definitions on Structs

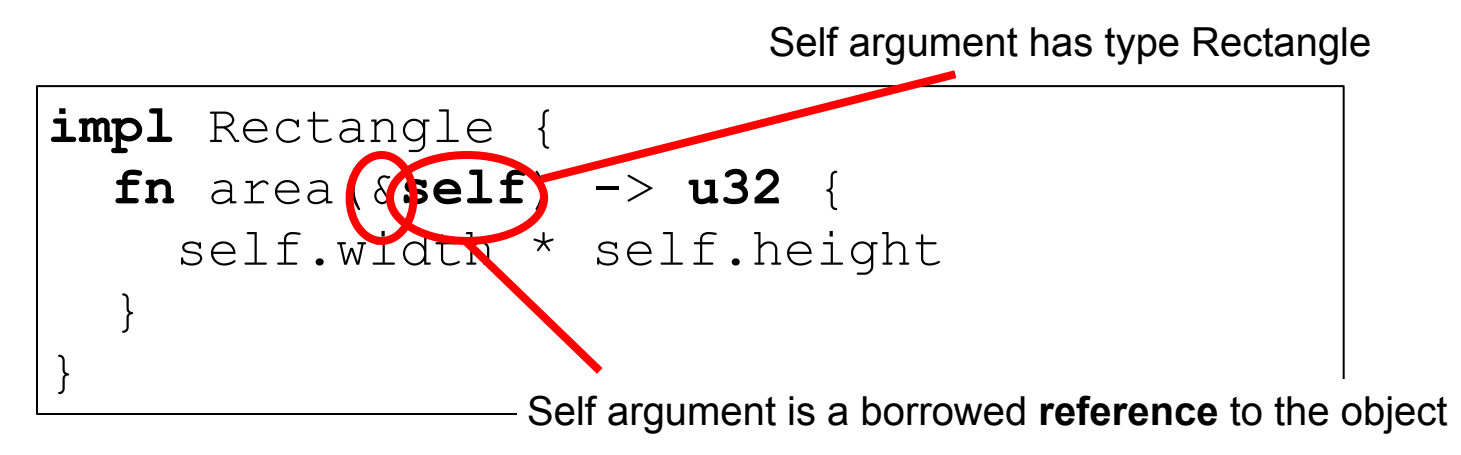

impl Rectangle defines an implementation block

- self arg has type Rectangle (reference)
- ownership rules:
	- &self for read-only borrowed reference (preferred)
	- &mut self for read/write borrowed reference (if needed)
	- self for full ownership (least preferred, most powerful)

#### Methods: Calls

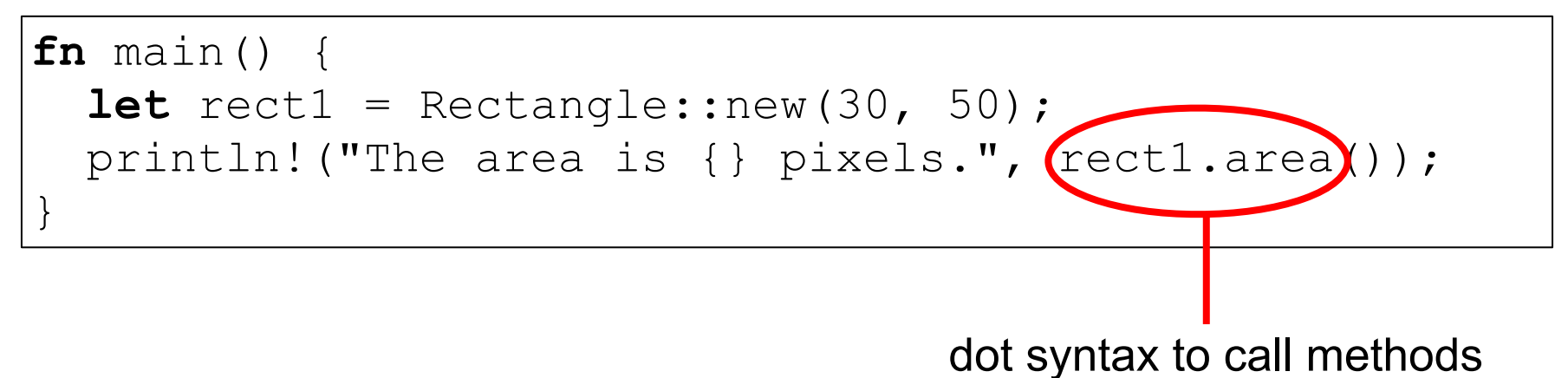

If method had arguments, use function call e.g., rect1.area(3)

#### Methods: Many Args, Associated Methods

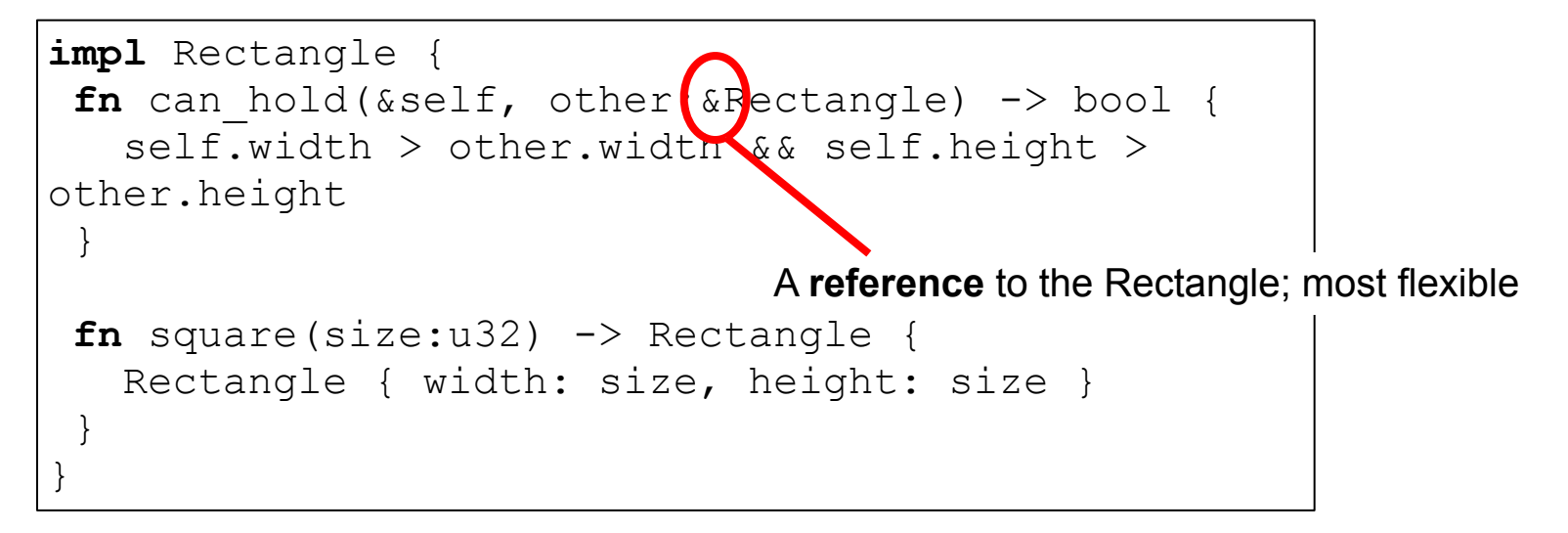

square is called an associated method

- no self argument
- operates on Rectangles
- called with  $let$  sq = Rectangle:: square  $(3)$ ;

#### Generic Lifetimes

```
struct ImportantExcerpt<'a> {
  part: &'a str, 
} 
fn main() { 
   let novel = String::from("Generic Lifetime"); 
  let i = ImportantExcerpt { part: &novel; }
}
```
When structs defined to hold **references**, we need to add a lifetime annotation on the reference (here, 'a) Lifetime is inferred for i, above Note that struct fields can be  $\kappa$ mut references (although they cannot be mutable themselves)

#### Lifetimes in Implementation Methods

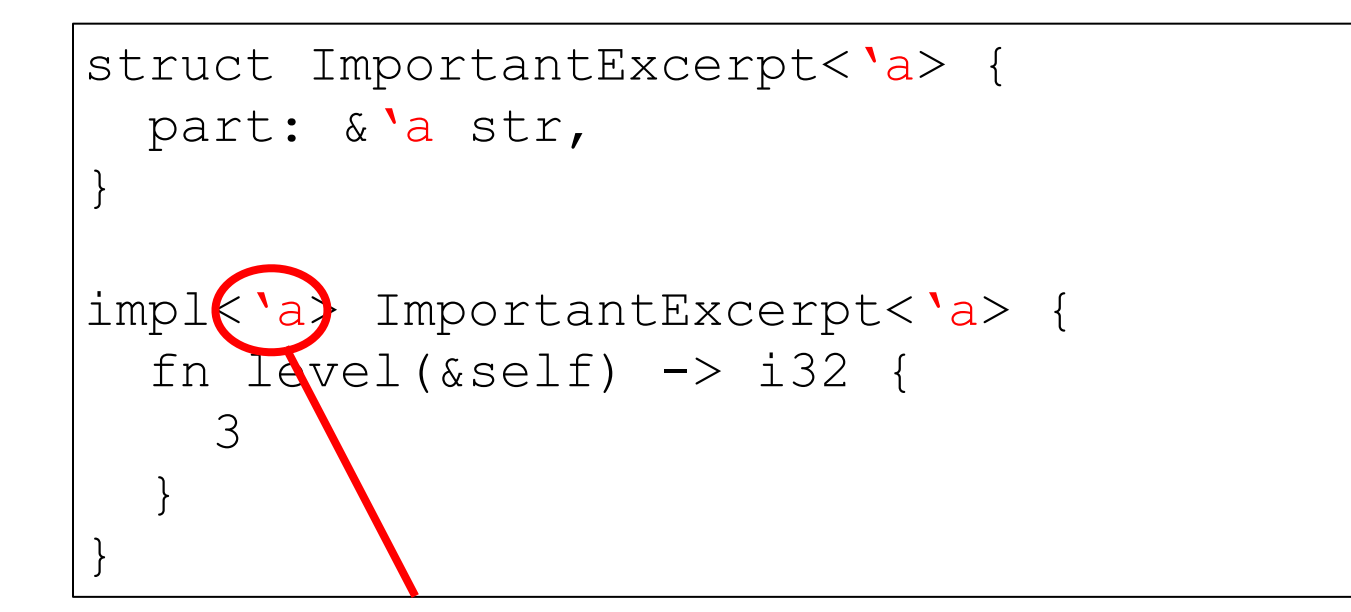

Parameter for lifetime annotation (would need the same for a generic Implementation of a generic interface in Java) Sometimes can be inferred ("elision")

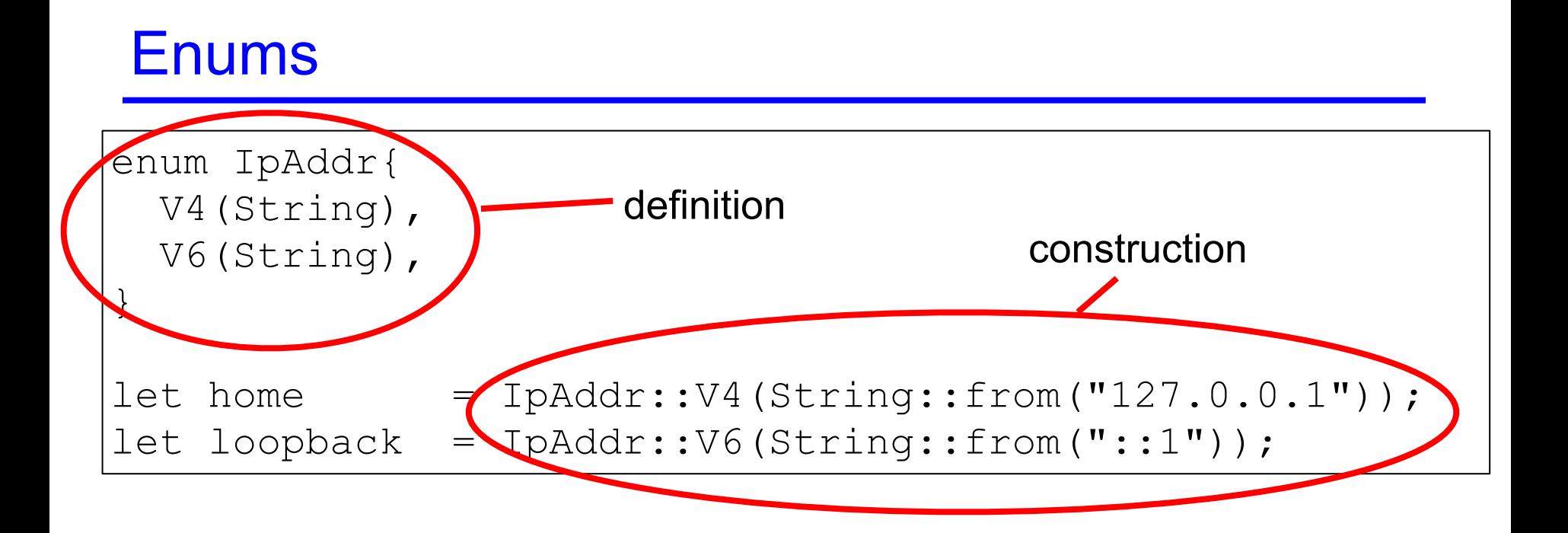

#### Enums with impl blocks

```
enum IpAddr{ 
   V4(String), 
   V6(String), 
} 
impl IpAddr { 
   fn call(&self) { 
   // method body would be defined here 
 } 
} 
let m = IpAddr ::V6(String::from("::1")); 
m.call();
```
#### Enums with Structs

Enums might contain any type, e.g., structs, references, …

```
struct Ipv4Addr{ 
   // details elided 
} 
struct Ipv6Addr{ 
   // details elided 
} 
enumIpAddr{ 
   V4(Ipv4Addr), 
   V6(Ipv6Addr), 
}
```
## The Option Enum: Generic Types

Defined in standard lib

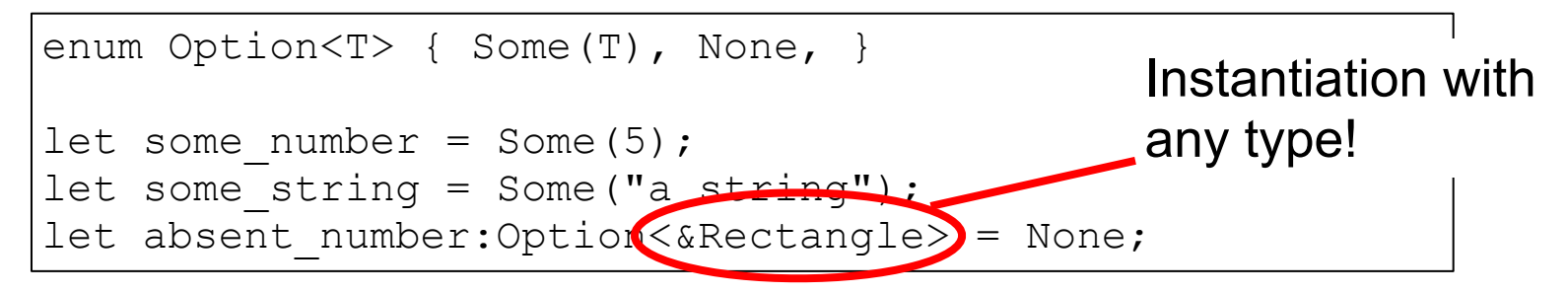

## Generics in Structs & Methods

Generic T in struct

struct Point<T> {  $x: T$ , y: T, }

Generic T in methods

impl<T> Point<T> { fn  $x$ (&self)  $\rightarrow$  &T { &self.x } }

Instantiate T as i32

```
fn main() { 
 let p = Point { x:5, y:10};println! ("p.x = \{\}", p.x());
}
```
### Pattern Matching

- Key feature from functional languages
- Case-analyze on an algebraic data type

```
fn plus one(x:Option<i32>) \rightarrow Option<i32> {
   match x { 
   Some(i) => Some(i + 1),
   None \Rightarrow None,
 } 
}
```
### Matching should be exhaustive!

```
fn plus one(x:Option<i32>) -> Option<i32>
{ 
   match x { 
   Some(i) => Some(i + 1),
 } 
}
```
Error at compile time! error[\[E0004\]:](https://doc.rust-lang.org/error-index.html#E0004) non-exhaustive patterns: `None` not covered

#### Enums

- Syntax
	- **– enum** *T* **[<***T>***] {***C1* **[(***t1***)], …,** *Cn* **[(***tn***)],}**
	- the *Ci* are called constructors
		- Must begin with a capital letter; may include associated data notated with brackets  $\Box$  to indicate it's optional
- Evaluation
	- A constructor *Ci* is a value if it has no assoc. data
		- *• Ci***(***vi***)** is a value if it does
	- Eliminating a value of type *t* is by pattern matching
		- patterns are constructors *Ci* with data components, if any
- Type Checking
	- $-$  *Ci*  $[(vi)]$  : *T* [if *vi* has type *ti*]

#### Quiz 2: Output of following code

```
enum Number { 
     Zero, 
     One, 
     Two, 
} 
use Number::Zero; 
let t = Number::One; 
match t { 
   Zero=> println!("0"), 
   Number::One => println!("1"), 
}
```
A. 0 B. 1 C. Compile Error

### Quiz 2: Output of following code

```
enum Number { 
     Zero, 
     One, 
     Two, 
} 
use Number::Zero; 
let t = Number::One; 
match t { 
   Zero=> println!("0"), 
   Number::One => println!("1"), 
}
```
A. 0 B. 1 C. Compile Error. Pattern `Two` not covered

#### If-let, for non-exhaustive matches

```
fn check(x: Option<i32>) { 
  if let Some (42) = x {
     println!("Success!") // only executed if the match succeeds 
   } else { 
     println!("Failure!") 
 } 
}
```

```
fn main (){ 
 check(Some(3));; // prints "Failure!"
  check(Some(42));; // prints "Success!" 
  check(None);; // prints "Failure!" 
}
```
#### Recap: Structs and Enums

- 1. Structs define data structures with fields
	- And implementation blocks collect methods on to specify the behavior of structs (like objects)
- 2. Enums define a set of possible data types
	- Use match or if-let to deconstruct

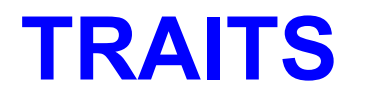

#### **Overview**

- Traits abstract behavior that types can have in common
	- Traits are a bit like Java interfaces
	- But we can implement traits over any type, anywhere in the code, not only at the point we define the type
- Trait bounds can be used to specify when a generic type must implement a trait
	- Trait bounds are like Java's bounded type parameters

# Defining a Trait

• Here is a trait with a single function

```
pub trait Summarizable { 
   fn summary(&self) -> String; 
}
```
- Specify **&self** for "instance" methods
	- Can also specify "associated" methods
		- » Like **static** methods in Java
- Equivalent in Java:

**public interface Summarizable { public String summary(); }**

*Note*: The keyword **pub** makes any module, function, or data structure accessible from inside of external modules. The **pub** keyword may also be used in a **use** declaration to re-export an identifier from a namespace.

Note that we make the entire trait public, not individual elements of it.

#### Implementing a Trait on a Type

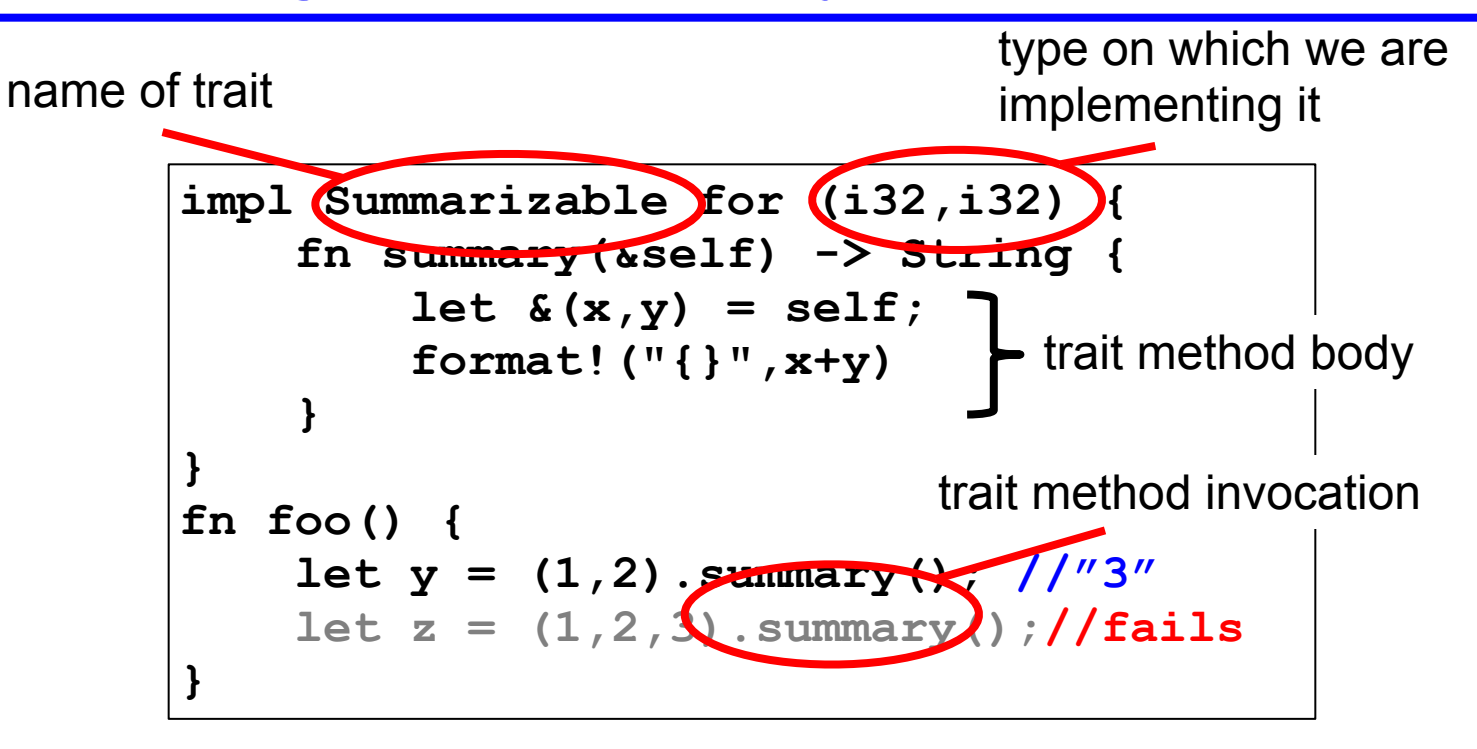

#### Default Implementations

• Here is a trait with a default implementation

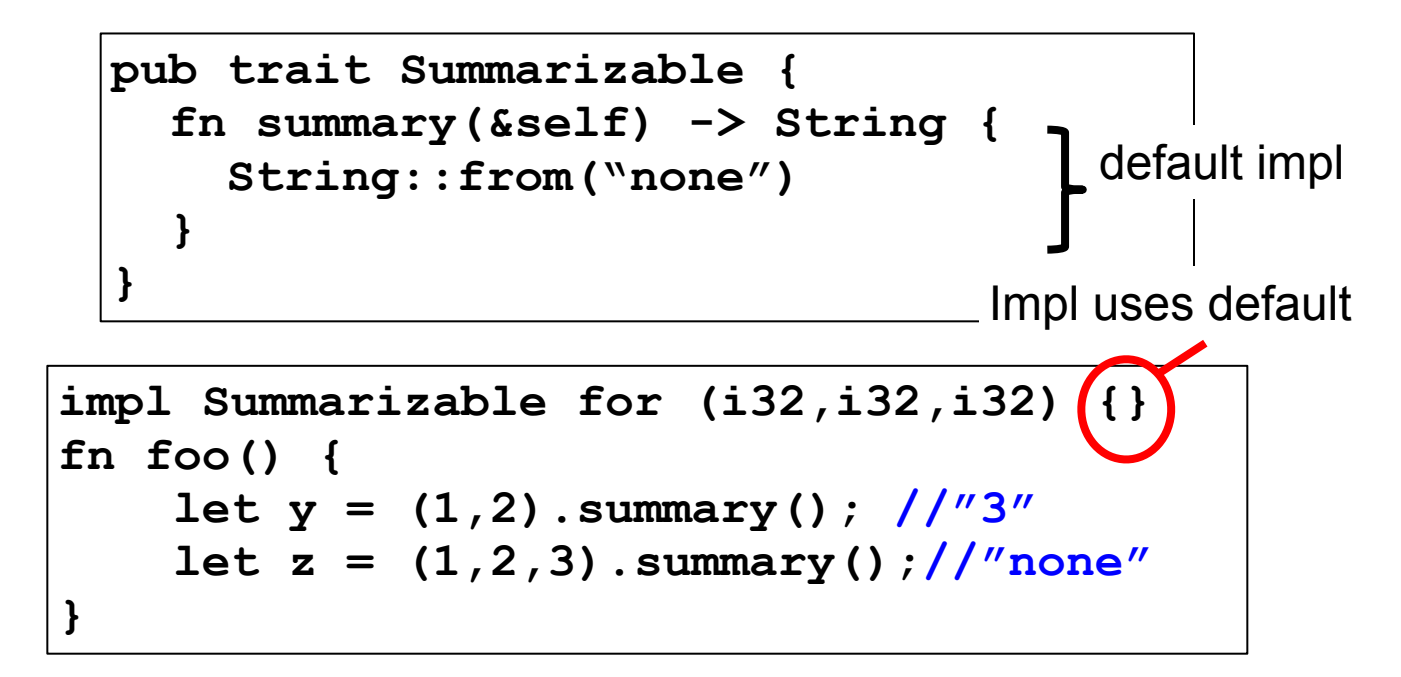

## Trait Bounds

• With generics, you can specify that a type variable must implement a trait

```
pub fn notify<T: Summarizable>(item: T) { 
   println!("Breaking news! {}", 
              item.summary()); 
}
```
- This method works on any type **T** that implements the **Summarizable** trait
	- This is a kind of subtyping: **T** can have many methods but at the least it should implement those in the **Summarizable** trait

## Trait Bounds: Like Java Bounded Parameters

• Equivalent in Java

```
<T extends Summarizable> 
void notify(T item) { 
   System.out.println("Breaking news! "+ 
                        item.summary()); 
}
```
– This generic method works on any type **T** that implements the **Summarizable** interface (which we showed before)

```
public interface Summarizable { 
   public String summary(); 
}
```
#### Generics, Multiple Bounds

- Trait implementations can be generic too **pub trait Queue<T> { fn enqueue(&mut self, ele: T) -> (); … } impl <T> Queue<T> for Vec<T> { fn enqueue(&mut self, ele:T) -> () {…} … }**
- Generic method implementations of structs and enums can include trait bounds
- Can specify multiple Trait Bounds using **+ fn foo<T:Clone + Summarizable>(…) -> i32 {…}** *or* **fn foo<T>(…) -> i32 where T:Clone + Summarizable {…}**

### (Non)Standard Traits

- We have seen several standard traits already
	- **– Clone** holds if the object has a clone() method
	- **– Copy** holds if assignment duplicates the object
		- I.e., no ownership transfer, as with primitive types
	- **– Move** holds if assignment moves ownership
		- I.e., because assignment doesn't copy it all; the default
	- **– Deref** holds if you can dereference it
		- I.e., it's a primitive reference, or has a **deref()** method
- There are other useful ones too
	- **– Display** if it can be converted to a string
	- **– PartialOrd** if it implements a comparison operator

*Note*: Several of these traits indicate special treatment by the compiler, e.g., **Move** and **Copy**; they go beyond the indication that an object implements particular methods.

### Putting all Together

- Finds the largest element in an array slice
	- Generic in the type **T** of the contents of the array

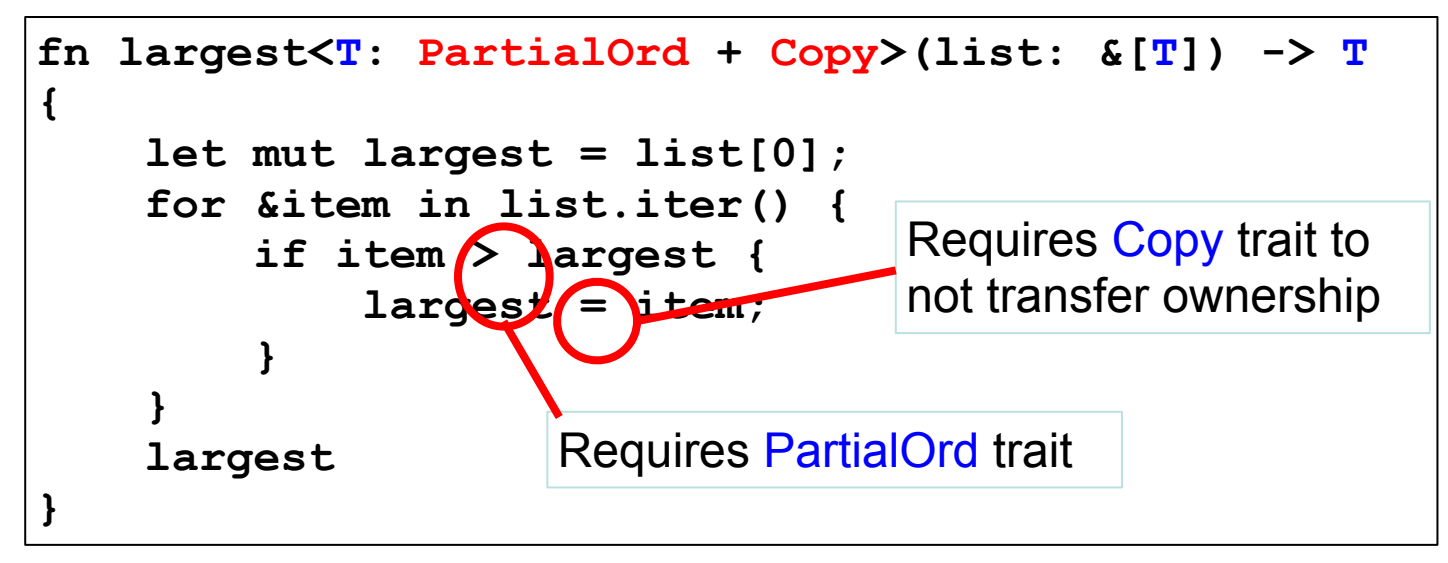

### Putting all Together

- Finds the largest element in an array slice
	- Generic in the type **T** of the contents of the array

```
fn largest<T: PartialOrd + Copy>(list: &[T]) -> T 
{…} 
fn main() { 
     let number_list = vec![34, 50, 25, 100, 65]; 
     let result = largest(&number_list); 
     println!("The largest number is {}", result); 
    let char list = vec!['y', 'm', 'a', 'q'];
     let result = largest(&char_list); 
     println!("The largest char is {}", result); 
}
```
prints **The largest number is 100**

```
 The largest char is y
```
#### Quiz: What is the output

```
trait Trait { 
   fn p(&self); 
} 
impl Trait for u32 { 
      fn p(&self) { print!("1"); } 
} 
let x=100; // inferred as u32 
x.p();
                    A. 100
```

```
B. 1
```
### Quiz: What is the output

```
trait Trait { 
   fn p(&self); 
} 
impl Trait for u32 { 
      fn p(&self) { print!("1"); } 
} 
let x=100; // inferred as u32 
x.p();
                    A. 100
```

```
B. 1
```

```
C. Error
```